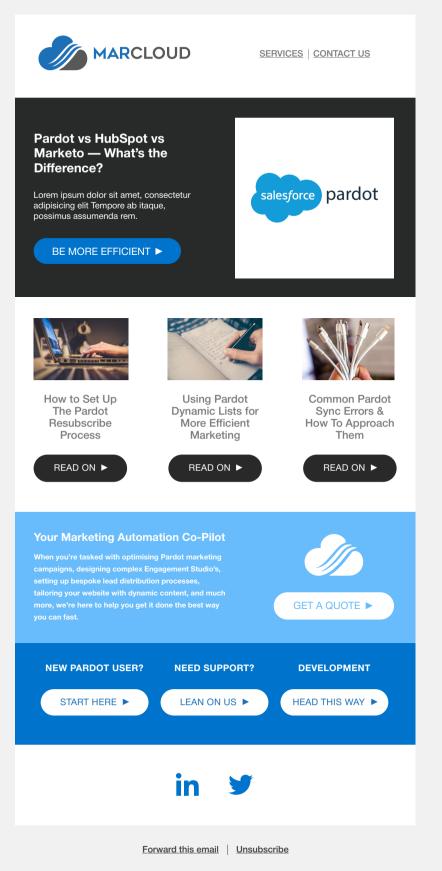

Lorem ipsum dolor sit amet, consectetur adipiscing elit. Labore a dolores pariatur autem, placeat dolore magnam perspiciatis quasi fugiat voluptatibus. View in browser

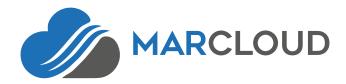

## SERVICES | CONTACT US

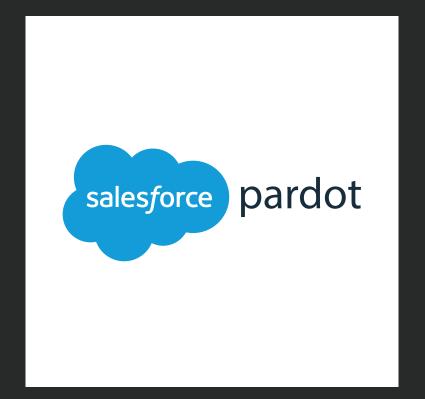

# Pardot vs HubSpot vs Marketo — What's the Difference?

Lorem ipsum dolor sit amet, consectetur adipisicing elit Tempore ab itaque, possimus assumenda rem.

## BE MORE EFFICIENT ►

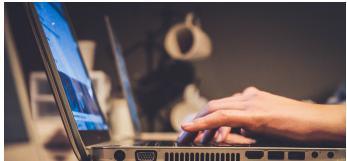

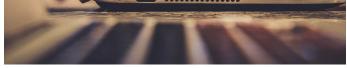

## How to Set Up The Pardot Resubscribe Process

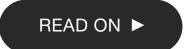

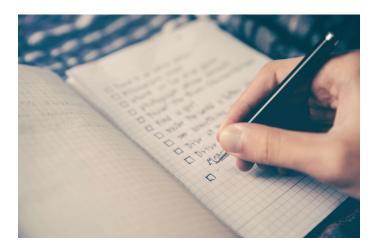

## Using Pardot Dynamic Lists for More Efficient Marketing

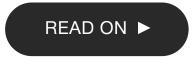

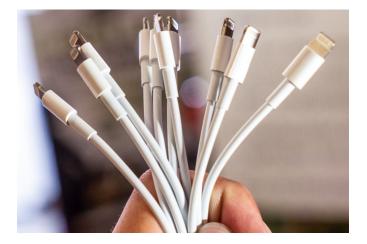

Common Pardot Sync Errors & How To Approach Them

READ ON ►

#### Your Marketing Automation Co-Pilot

When you're tasked with optimising Pardot marketing campaigns, designing complex Engagement Studio's, setting up bespoke lead distribution processes, tailoring your website with dynamic content, and much more, we're here to help you get it done the best way you can fast.

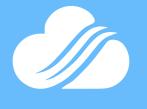

## GET A QUOTE 🕨

### **NEW PARDOT USER?**

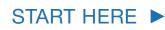

## **NEED SUPPORT?**

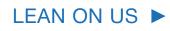

#### DEVELOPMENT

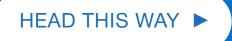

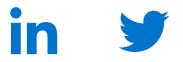

Forward this email Unsubscribe

| Lorem ipsum dolor sit amet, consectetur adipiscing    |
|-------------------------------------------------------|
| elit. Labore a dolores pariatur autem, placeat dolore |
| magnam perspiciatis quasi fugiat voluptatibus.        |